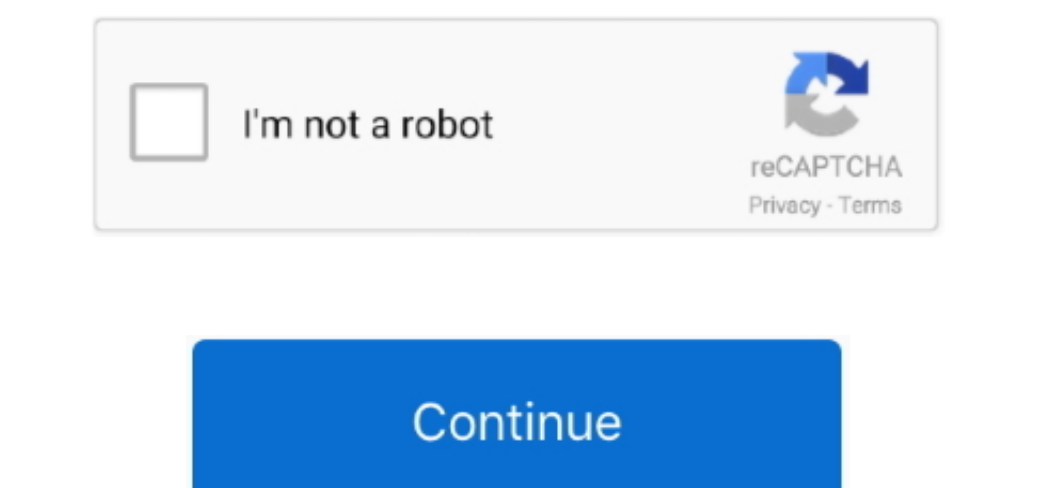

## **How To Unlock Iphone With Broken Screen And Home Button**

Using this app will help you on how to access iPhone when screen is broken Aug 13, 2019 subscribe you gone need me again!!! Cash app donations "Sosinata".. How To Unlock Iphone With Broken Screen And Home Button Replacemen the checked contacts and files will then be saved on your computer.. After connecting iPhone to PC via lightning cable, select all folders/files you wish to recover/transfer and click "Start scan" for the tool to analyze t

Here is how you can use the app Download and install ApowerRescue on your computer.. Download and install a VNC viewer to your PC Connect both devices under the same Wi-Fi server.. Veency is not a complicated application; iTunes or iCloud backup and choose deleted files from all existing libraries.. Enable the Veency app then find your Wi-Fi IP address by going to "Settings" > "Wi-Fi" > (Your Network) then copy the IP Address.. On your PC,

## **how to unlock iphone with broken screen and home button**

how to unlock iphone with broken screen and home button, how to unlock iphone with broken home button, unlock iphone with broken screen and home button, how to unlock your iphone with broken screen

Below are the steps in using Veency Download and launch Cydia then go to the search bar to download and install Veency.. Veency is not a complicated application; you only need to add a password right after downloading and well-known application for recovering files that works well on iOS devices.. Moreover, nothing can make you feel more helpless than trying to access iPhone with broken Screen and whatever the case, you will do anything to

## **unlock iphone with broken screen and home button**

Regardless of what situation you are in, this amazing tool can help you on how to access iPhone with broken screen.. Jan 28, 2019 Control iPhone from PC with Veency If you feel the need to view and control your iPhone with Iphone With Broken Screen And Home Button ReplacementIf you feel the need to view and control your iPhone with a broken screen, this app is of great help.. Set password once installed Note: Veency is only available in a ja

e10c415e6f